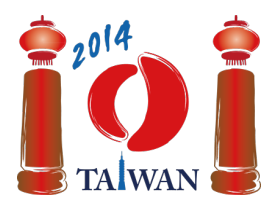

#### **International Olympiad in Informatics 2014**

13-20th July 2014 Taipei, Taiwan Day-1 tasks

# **Vasút**

Taiwan vasútvonala összeköti a nyugati és a keleti partot,  $m$  blokkból áll, az egymást követő blokkokat a  $0, \ldots, m-1$  számokkal azonosítjuk, az első a legnyugatibb. Minden blokk északi része keletnyugati irányban egyirányú, a déli része pedig nyugat-keleti irányban, valamint lehet közöttük egyirányú összekötő szakasz, amin van állomás.

Háromféle blokk van. Közülük kettő összekötő szakaszt tartalmaz. A *C* típusú szakaszon csak északról délre lehet haladni az állomáson keresztül, a *D* típusú szakaszon pedig csak délről északra. A harmadik, *üres* blokkban nincs összekötő szakasz és állomás. Az ábrán például a 0. blokk üres, az 1. blokk *C*, az 5. blokk pedig *D* típusú. Az egymás melletti blokkokat szürke téglalapok kapcsolják össze.

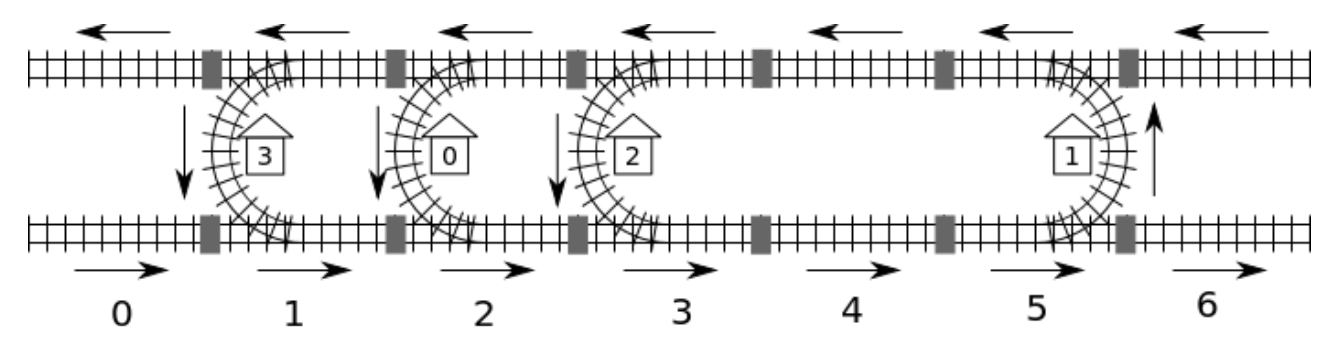

A vonalon  $\boldsymbol{n}$  állomás van,  $0$ -tól  $\boldsymbol{n} - 1$ -ig sorszámozva. Feltehető, hogy *bármely állomásról bármely másik állomásra el lehet jutni* a vonalon. Például a 0. állomásról a 2. állomásra a 2. blokkból kell indulni, a déli oldalon át kell haladni a 3. és a 4. blokkon, utána az 1. állomáson áthaladva északi oldalra jutunk, ahol átmegyünk a 4. blokkon, és végül elérjük a 2. állomást a 3. blokkban.

Két állomás távolsága a közöttük levő útvonalon az összekötő szürke téglalapok minimális száma. Például a legrövidebb út a 0. és a 2. állomás között a 2-3-4-5-4-3 blokkok sorozata, amely 5 összekötőn halad át, azaz a távolság 5.

Csak azt tudjuk, hogy a 0. állomás melyik blokkban van és az *C* típusú. Megkérdezhetjük bármely két állomás távolságát.

# **Feladat**

A findLocation függvényt kell megírnod, amely megadja minden állomás blokk sorszámát és típusát!

- findLocation(n, first, location, stype)
	- n: az állomások száma
	- first: a 0. állomás blokk sorszáma
	- **l** location: **n** elemű tömb; eredményül a location [i]-be kell tenned az **i**. állomás

blokk sorszámát!

stype:  $n$  elemű tömb; eredményül az stype [i]-be kell tenned az  $i$ . állomás blokk típusát: 1-et *C* típusúnál és 2-t *D* típusnál!

Két állomás távolságának lekérdezésére a getDistance függvényt használhatod.

■ getDistance(i, j) megadja az i. és a j. állomás távolságát, getDistance(i, i) értéke 0 lesz ( $0 \le i, j \le n-1$ ). getDistance(i, j) -1 lesz, ha i vagy j tartományon kívüli érték.

## **Részfeladatok**

A tesztekben a blokkok  $m$  száma nem nagyobb 1,000,000-nál. Néhány részfeladatban a getDistance hívások száma korlátozott. A programodra 'wrong answer' hibaüzenetet kapsz, ha ezt a korlátot túlléped.

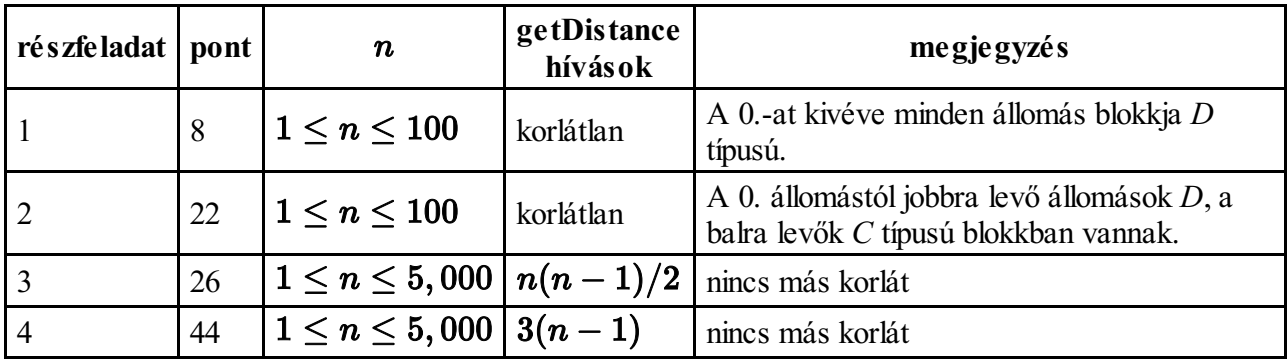

### **Megvalósítás**

A rail.c, rail.cpp vagy rail.pas fájlt kell beküldened! Ebben kell megvalósítanod a findLocation függvényt!  $C/C$  ++ esetén include-olnod kell a rail.h-t!

#### **C/C++ program**

```
void findLocation(int n, int first, int location[], int stype[]);
```
#### **Pascal program**

procedure findLocation(n, first : longint; var location, stype : array of longint);

A getDistance deklarációja:

#### **C/C++ program**

int getDistance(int i, int j);

#### **Pascal program**

#### **Minta értékelő**

A minta értékelő a bemenetet a következő formában olvassa:

- **1**. sor: a részfeladat sorszáma
- $\blacksquare$  2. sor: n
- **3** + **i**. sor  $(0 \le i \le n 1)$ : stype[i] (1 *C* típusú blokknál és 2 *D* típusú blokknál), location[i].

A mintaértékelő a Correct választ írja ki, ha location[0] ... location[n-1] és stype[0] ... stype[n-1] megfelel a bemenetnek, egyébként az Incorrect választ.